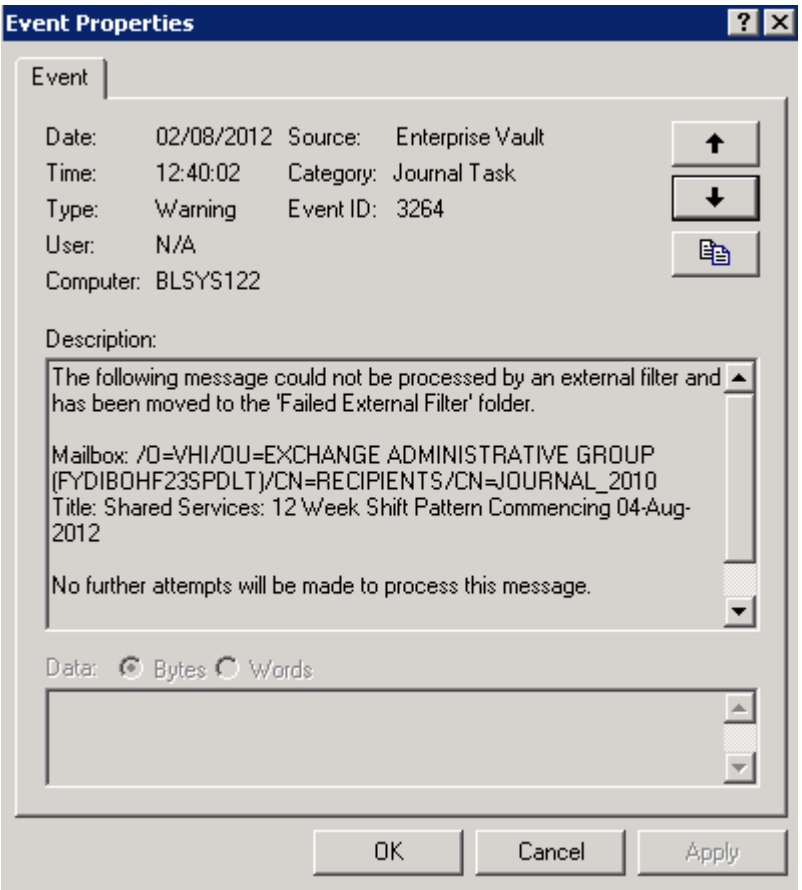

![](_page_1_Picture_4.jpeg)

Go to FAILED EXTERNAL FILTER folder

![](_page_2_Picture_1.jpeg)